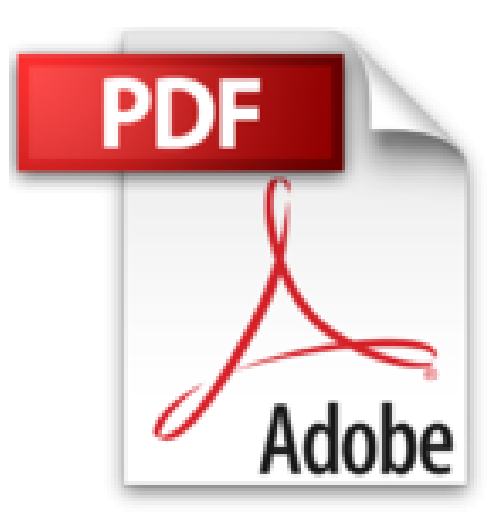

## **EXCEL VBA 2003 : PILOTER WORD EN VBA A PARTIR D'EXCEL - Le Publipostage**

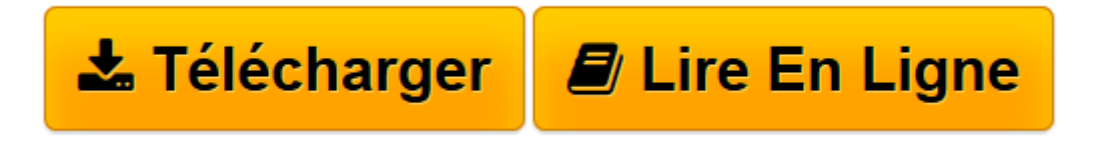

[Click here](http://bookspofr.club/fr/read.php?id=B009XE8ZR4&src=fbs) if your download doesn"t start automatically

## **EXCEL VBA 2003 : PILOTER WORD EN VBA A PARTIR D'EXCEL - Le Publipostage**

P. Souilah

**EXCEL VBA 2003 : PILOTER WORD EN VBA A PARTIR D'EXCEL - Le Publipostage** P. Souilah

**[Télécharger](http://bookspofr.club/fr/read.php?id=B009XE8ZR4&src=fbs)** [EXCEL VBA 2003 : PILOTER WORD EN VBA A PARTIR D&#0 ...pdf](http://bookspofr.club/fr/read.php?id=B009XE8ZR4&src=fbs)

**[Lire en ligne](http://bookspofr.club/fr/read.php?id=B009XE8ZR4&src=fbs)** [EXCEL VBA 2003 : PILOTER WORD EN VBA A PARTIR D& ...pdf](http://bookspofr.club/fr/read.php?id=B009XE8ZR4&src=fbs)

## **Téléchargez et lisez en ligne EXCEL VBA 2003 : PILOTER WORD EN VBA A PARTIR D'EXCEL - Le Publipostage P. Souilah**

Format: Ebook Kindle Présentation de l'éditeur Dans ce guide pratique nous verrons comment automatiser avec VBA la fonctionnalité de publipostage sous Word à partir d'Excel.

Que ce soit pour promouvoir une activité, effectuer une relance fournisseurs ou encore dans le cadre d'une recherche d'emploi par l'envoi de candidatures spontanées, le publipostage est la méthode vous permettant de diffuser, auprès d'un grand nombre de destinataires, une lettre ou un e-mail personnalisé.

Faites travailler votre ordinateur à votre place… réalisez vos publipostages sous Word en un Clic. Présentation de l'éditeur

Dans ce guide pratique nous verrons comment automatiser avec VBA la fonctionnalité de publipostage sous Word à partir d'Excel.

Que ce soit pour promouvoir une activité, effectuer une relance fournisseurs ou encore dans le cadre d'une recherche d'emploi par l'envoi de candidatures spontanées, le publipostage est la méthode vous permettant de diffuser, auprès d'un grand nombre de destinataires, une lettre ou un e-mail personnalisé.

Faites travailler votre ordinateur à votre place… réalisez vos publipostages sous Word en un Clic. Download and Read Online EXCEL VBA 2003 : PILOTER WORD EN VBA A PARTIR D'EXCEL - Le Publipostage P. Souilah #AI4ELDWZJ19

Lire EXCEL VBA 2003 : PILOTER WORD EN VBA A PARTIR D'EXCEL - Le Publipostage par P. Souilah pour ebook en ligneEXCEL VBA 2003 : PILOTER WORD EN VBA A PARTIR D'EXCEL - Le Publipostage par P. Souilah Téléchargement gratuit de PDF, livres audio, livres à lire, bons livres à lire, livres bon marché, bons livres, livres en ligne, livres en ligne, revues de livres epub, lecture de livres en ligne, livres à lire en ligne, bibliothèque en ligne, bons livres à lire, PDF Les meilleurs livres à lire, les meilleurs livres pour lire les livres EXCEL VBA 2003 : PILOTER WORD EN VBA A PARTIR D'EXCEL - Le Publipostage par P. Souilah à lire en ligne.Online EXCEL VBA 2003 : PILOTER WORD EN VBA A PARTIR D'EXCEL - Le Publipostage par P. Souilah ebook Téléchargement PDFEXCEL VBA 2003 : PILOTER WORD EN VBA A PARTIR D'EXCEL - Le Publipostage par P. Souilah DocEXCEL VBA 2003 : PILOTER WORD EN VBA A PARTIR D'EXCEL - Le Publipostage par P. Souilah MobipocketEXCEL VBA 2003 : PILOTER WORD EN VBA A PARTIR D'EXCEL - Le Publipostage par P. Souilah EPub **AI4ELDWZJ19AI4ELDWZJ19AI4ELDWZJ19**